# Package 'DSOpal'

August 23, 2021

<span id="page-0-0"></span>Type Package

Title 'DataSHIELD' Implementation for 'Opal'

Version 1.3.1

**Depends** R ( $>= 3.5$ ), opalr ( $>= 3.0$ ), DSI ( $>= 1.3$ ), methods

Description 'DataSHIELD' is an infrastructure and series of R packages that enables the remote and 'non-disclosive' analysis of sensitive research data. This package is the 'DataSHIELD' interface implementation for 'Opal', which is the data integration application for biobanks by 'OBiBa'. Participant data, once collected from any data source, must be integrated and stored in a central data repository under a uniform model. 'Opal' is such a central repository. It can import, process, validate, query, analyze, report, and export data. 'Opal' is the reference implementation of the 'DataSHIELD' infrastructure.

# License LGPL  $(>= 2.1)$

URL <https://github.com/datashield/DSOpal/>,

<https://datashield.github.io/DSOpal/>, <https://www.obiba.org>,

<https://www.obiba.org/pages/products/opal/>,

<https://www.datashield.org>,

<https://academic.oup.com/ije/article/43/6/1929/707730>,

[https:](https://journals.plos.org/ploscompbiol/article?id=10.1371/journal.pcbi.1008880)

[//journals.plos.org/ploscompbiol/article?id=10.1371/journal.pcbi.1008880](https://journals.plos.org/ploscompbiol/article?id=10.1371/journal.pcbi.1008880)

BugReports <https://github.com/datashield/DSOpal/issues/>

# RoxygenNote 7.1.1

Encoding UTF-8

Collate 'DSOpal-package.R' 'OpalDriver.R' 'OpalConnection.R' 'OpalResult.R' 'datashield.aggregate.r' 'datashield.assign.r' 'datashield.command.r' 'datashield.method.r' 'datashield.symbol.r' 'datashield.workspace.r' 'logindata.R' 'utils.R'

NeedsCompilation no

<span id="page-1-0"></span>Author Yannick Marcon [aut, cre] (<<https://orcid.org/0000-0003-0138-2023>>), Becca Wilson [ctb] (<<https://orcid.org/0000-0003-2294-593X>>), OBiBa group [cph]

Maintainer Yannick Marcon <yannick.marcon@obiba.org>

Repository CRAN

Date/Publication 2021-08-23 11:30:02 UTC

# R topics documented:

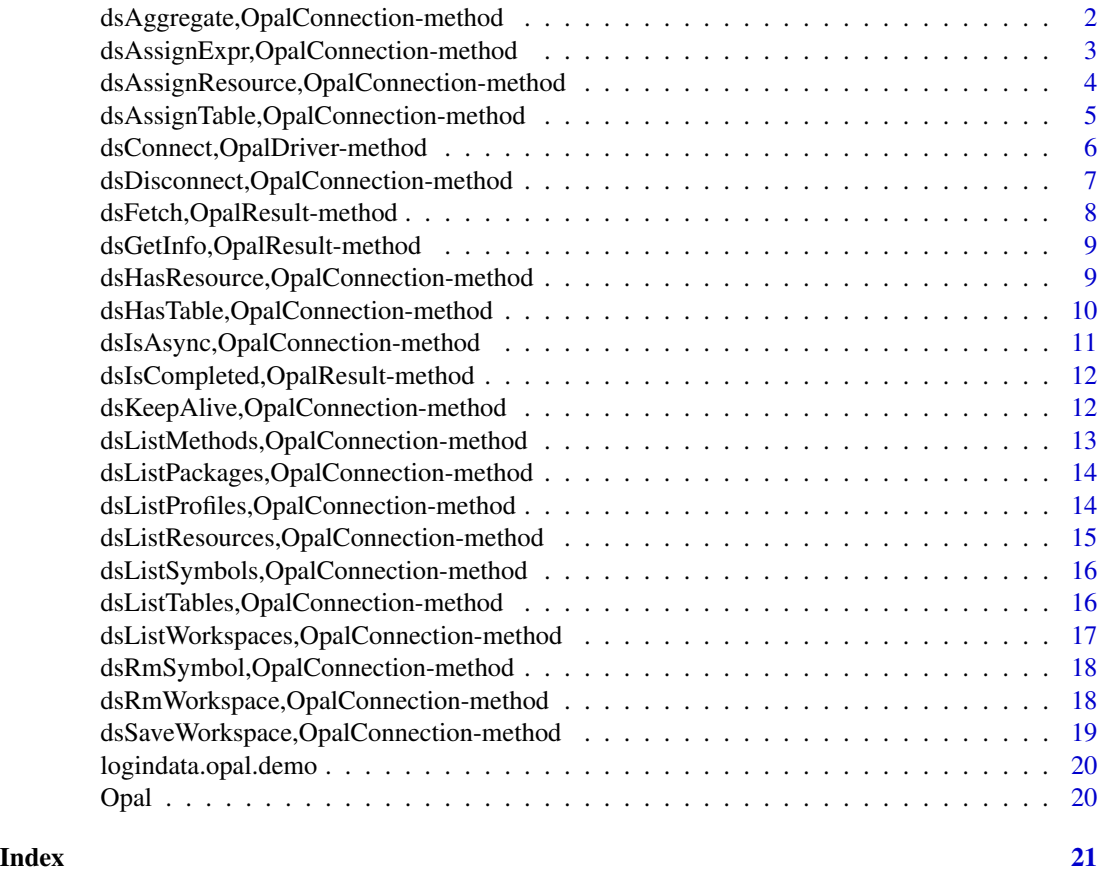

dsAggregate,OpalConnection-method *Aggregate data*

# Description

Aggregate some data from the DataSHIELD R session using a valid R expression. The aggregation expression must satisfy the data repository's DataSHIELD configuration.

# <span id="page-2-0"></span>Usage

```
## S4 method for signature 'OpalConnection'
dsAggregate(conn, expr, async = TRUE)
```
# Arguments

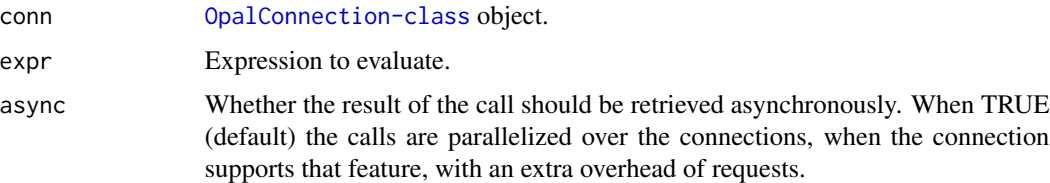

# Examples

```
## Not run:
con <- dbConnect(DSOpal::Opal(), "username", "password", "https://opal.example.org")
dsAssignTable(con, "D", "test.CNSIM")
dsAggregate(con, as.symbol("meanDS(D$WEIGHT)"))
dsDisconnect(con)
```
## End(Not run)

dsAssignExpr,OpalConnection-method *Assign the result of an expression*

# Description

Assign a result of the execution of an expression in the DataSHIELD R session.

#### Usage

```
## S4 method for signature 'OpalConnection'
dsAssignExpr(conn, symbol, expr, async = TRUE)
```
#### Arguments

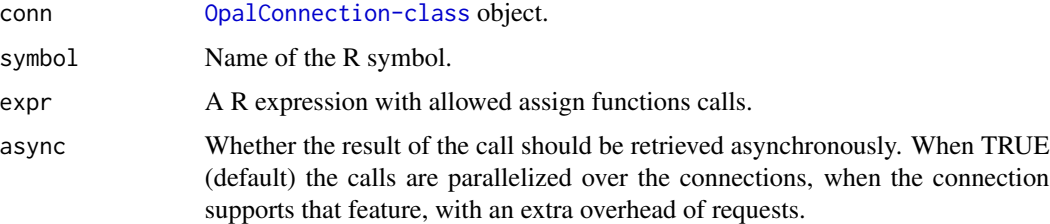

# <span id="page-3-0"></span>Value

A [OpalResult-class](#page-0-0) object.

# Examples

```
## Not run:
con <- dbConnect(DSOpal::Opal(), "server1",
  "username", "password", "https://opal.example.org")
dsAssignExpr(con, "C", as.symbol("c(1, 2, 3)"))
dsDisconnect(con)
```
## End(Not run)

dsAssignResource,OpalConnection-method *Assign a resource*

# Description

Assign a Opal resource in the DataSHIELD R session.

#### Usage

```
## S4 method for signature 'OpalConnection'
dsAssignResource(conn, symbol, resource, async = TRUE)
```
#### Arguments

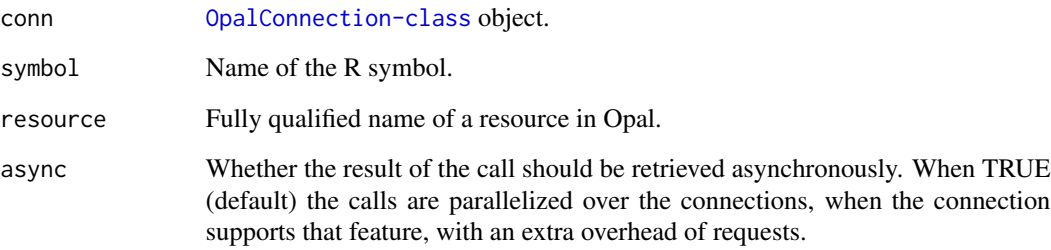

# Value

A [OpalResult-class](#page-0-0) object.

# <span id="page-4-0"></span>dsAssignTable,OpalConnection-method 5

# Examples

```
## Not run:
con <- dbConnect(DSOpal::Opal(), "server1",
  "username", "password", "https://opal.example.org")
dsAssignResource(con, "D", "test.CNSIM")
dsDisconnect(con)
## End(Not run)
```
dsAssignTable,OpalConnection-method *Assign a table*

# Description

Assign a Opal table in the DataSHIELD R session.

# Usage

```
## S4 method for signature 'OpalConnection'
dsAssignTable(
  conn,
  symbol,
  table,
  variables = NULL,
 missings = FALSE,
  identifiers = NULL,
  id.name = NULL,async = TRUE\mathcal{L}
```
# Arguments

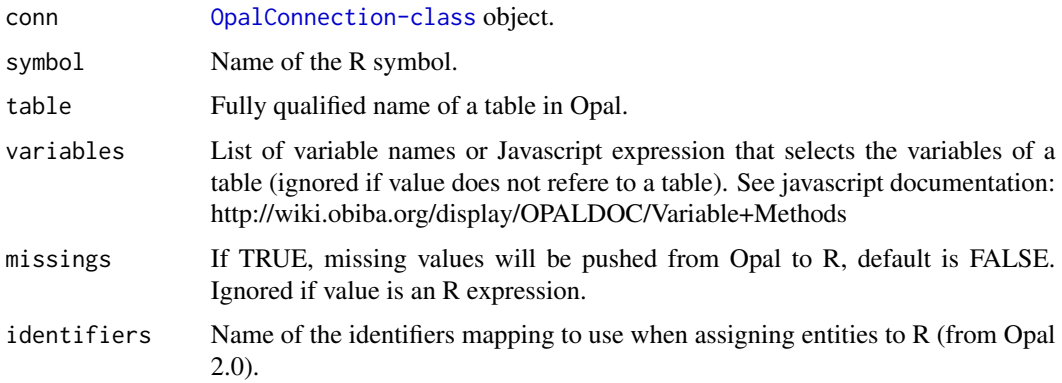

<span id="page-5-0"></span>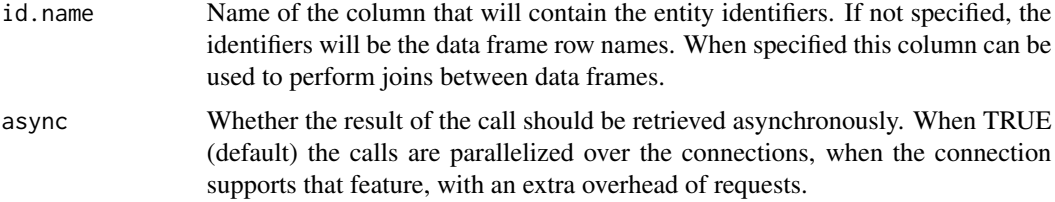

# Value

A [OpalResult-class](#page-0-0) object.

# Examples

```
## Not run:
con <- dbConnect(DSOpal::Opal(), "server1",
  "username", "password", "https://opal.example.org")
dsAssignTable(con, "D", "test.CNSIM")
dsDisconnect(con)
## End(Not run)
```
dsConnect,OpalDriver-method

*Connect to a Opal server*

# Description

Connect to a Opal server, with provided credentials. Does not create a DataSHIELD R session, only retrieves user profile.

```
## S4 method for signature 'OpalDriver'
dsConnect(
 drv,
 name,
  restore = NULL,
 username = NULL,
 password = NULL,
  token = NULL,
 url = NULL,opts = list(),
 profile = NULL,
  ...
\mathcal{L}
```
<span id="page-6-0"></span>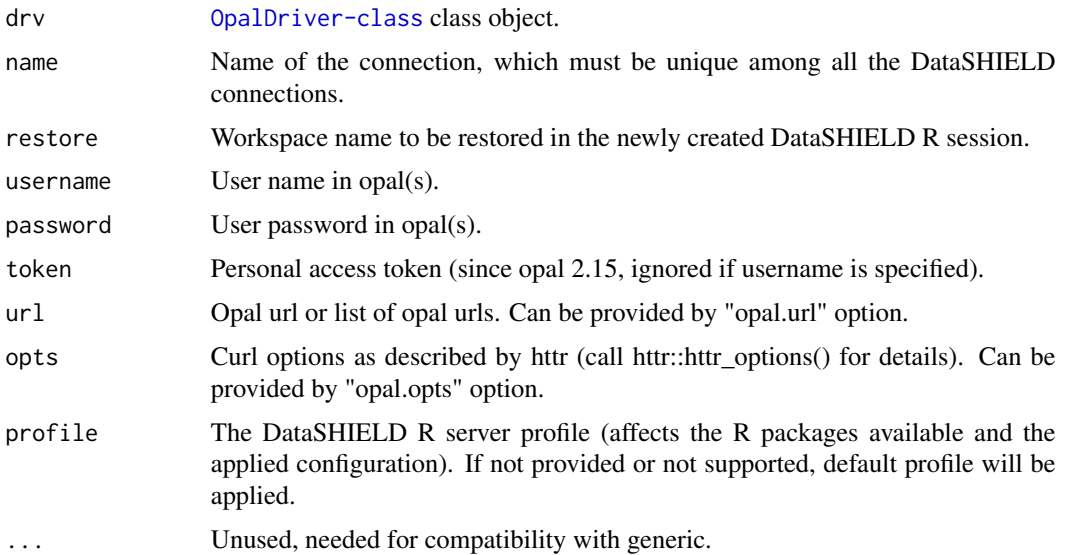

# Value

A [OpalConnection-class](#page-0-0) object.

# Examples

```
## Not run:
con <- dsConnect(DSOpal::Opal(), "server1", "username", "password", "https://opal.example.org")
con
dsDisconnect(con)
## End(Not run)
```
dsDisconnect,OpalConnection-method

*Disconnect from a Opal server*

# Description

Disconnect from a Opal server and release all R resources. If a workspace ID is provided, the DataSHIELD R session will be saved before being destroyed.

```
## S4 method for signature 'OpalConnection'
dsDisconnect(conn, save = NULL)
```
<span id="page-7-0"></span>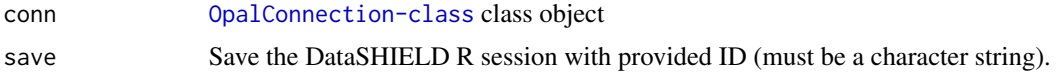

# Examples

```
## Not run:
con <- dsConnect(DSOpal::Opal(), "server1", "username", "password", "https://opal.example.org")
con
dsDisconnect(con)
```
## End(Not run)

dsFetch,OpalResult-method *Fetch the result*

# Description

Fetch the DataSHIELD operation result.

# Usage

## S4 method for signature 'OpalResult' dsFetch(res)

#### Arguments

res [OpalResult-class](#page-0-0) object.

#### Value

TRUE if table exists.

# Examples

```
## Not run:
con <- dbConnect(DSOpal::Opal(), "server1",
  "username", "password", "https://opal.example.org")
dsAssignExpr(con, "C", as.symbol("c(1, 2, 3)"))
res <- dsAggregate(con, as.symbol("length(C)"))
length <- dsFetch(res)
dsDisconnect(con)
```
<span id="page-8-0"></span>dsGetInfo,OpalResult-method

*Get result info*

# Description

Get the information about a command (if still available).

#### Usage

```
## S4 method for signature 'OpalResult'
dsGetInfo(dsObj, ...)
```
#### Arguments

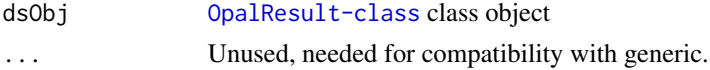

#### Value

The result information, including its status.

#### Examples

```
## Not run:
con <- dbConnect(DSOpal::Opal(), "server1",
  "username", "password", "https://opal.example.org")
dsAssignExpr(con, "C", as.symbol("c(1, 2, 3)"))
res <- dsAggregate(con, as.symbol("length(C)"))
dsGetInfo(res)
dsDisconnect(con)
```
## End(Not run)

dsHasResource,OpalConnection-method *Verify Opal resource*

#### Description

Verify Opal resource exist and can be accessible for performing DataSHIELD operations.

```
## S4 method for signature 'OpalConnection'
dsHasResource(conn, resource)
```
<span id="page-9-0"></span>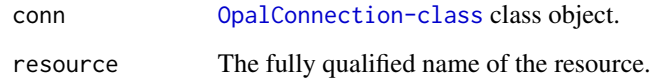

# Value

TRUE if the resource exists.

#### Examples

```
## Not run:
con <- dbConnect(DSOpal::Opal(), "server1",
 "username", "password", "https://opal.example.org")
dsHasResource(con, "test.CNSIM")
dsDisconnect(con)
```

```
## End(Not run)
```
dsHasTable,OpalConnection-method *Verify Opal table*

# Description

Verify Opal table exist and can be accessible for performing DataSHIELD operations.

# Usage

```
## S4 method for signature 'OpalConnection'
dsHasTable(conn, table)
```
#### Arguments

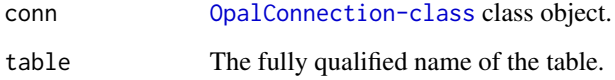

# Value

TRUE if table exists.

# <span id="page-10-0"></span>dsIsAsync,OpalConnection-method 11

# Examples

```
## Not run:
con <- dbConnect(DSOpal::Opal(), "server1",
  "username", "password", "https://opal.example.org")
dsHasTable(con, "test.CNSIM")
dsDisconnect(con)
```

```
## End(Not run)
```
dsIsAsync,OpalConnection-method *Opal asynchronous support*

# Description

List that Opal supports asynchronicity on all DataSHIELD operations.

#### Usage

## S4 method for signature 'OpalConnection' dsIsAsync(conn)

# Arguments

conn [OpalConnection-class](#page-0-0) class object

#### Value

The named list of logicals detailing the asynchronicity support.

# Examples

```
## Not run:
con <- dbConnect(DSOpal::Opal(), "server1",
  "username", "password", "https://opal.example.org")
dsIsAsync(con)
dsDisconnect(con)
```
<span id="page-11-0"></span>dsIsCompleted,OpalResult-method

*Get whether the operation is completed*

#### Description

Get the information about a command (if still available) and return TRUE if the command was completed successfully or not. Always TRUE for synchronous operations.

#### Usage

```
## S4 method for signature 'OpalResult'
dsIsCompleted(res)
```
#### Arguments

res [OpalResult-class](#page-0-0) object.

#### Value

A logical indicating the command completion.

#### Examples

```
## Not run:
con <- dbConnect(DSOpal::Opal(), "server1",
  "username", "password", "https://opal.example.org")
dsAssignExpr(con, "C", as.symbol("c(1, 2, 3)"))
res <- dsAggregate(con, as.symbol("length(C)"))
dsIsCompleted(res)
dsDisconnect(con)
```
## End(Not run)

dsKeepAlive,OpalConnection-method *Keep connection with a Opal server alive*

#### Description

Makes a dummy web service request.

```
## S4 method for signature 'OpalConnection'
dsKeepAlive(conn)
```
<span id="page-12-0"></span>conn [OpalConnection-class](#page-0-0) class object

# Examples

```
## Not run:
con <- dsConnect(DSOpal::Opal(), "server1", "username", "password", "https://opal.example.org")
dsKeepAlive(con)
dsDisconnect(con)
```
## End(Not run)

dsListMethods,OpalConnection-method *List methods*

#### Description

List methods defined in the DataSHIELD configuration.

# Usage

```
## S4 method for signature 'OpalConnection'
dsListMethods(conn, type = "aggregate")
```
# Arguments

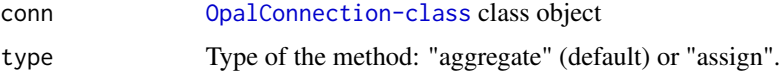

#### Value

A data frame with columns: name, type ('aggregate' or 'assign'), class ('function' or 'script'), value, package, version.

# Examples

```
## Not run:
con <- dbConnect(DSOpal::Opal(), "server1",
  "username", "password", "https://opal.example.org")
dsListMethods(con)
dsDisconnect(con)
```
<span id="page-13-0"></span>dsListPackages,OpalConnection-method *List packages*

### Description

List packages defined in the DataSHIELD configuration.

# Usage

```
## S4 method for signature 'OpalConnection'
dsListPackages(conn)
```
# Arguments

conn [OpalConnection-class](#page-0-0) class object

#### Value

A data frame with columns: name, version.

#### Examples

```
## Not run:
con <- dbConnect(DSOpal::Opal(), "server1",
  "username", "password", "https://opal.example.org")
dsListPackages(con)
dsDisconnect(con)
## End(Not run)
```
dsListProfiles,OpalConnection-method *List profiles*

# Description

List profiles defined in the DataSHIELD configuration.

```
## S4 method for signature 'OpalConnection'
dsListProfiles(conn)
```
<span id="page-14-0"></span>conn [OpalConnection-class](#page-0-0) class object

### Value

A list containing the "available" character vector of profile names and the "current" profile (in case a default one was assigned).

#### Examples

```
## Not run:
con <- dbConnect(DSOpal::Opal(), "server1",
  "username", "password", "https://opal.example.org")
dsListProfiles(con)
dsDisconnect(con)
## End(Not run)
```
dsListResources,OpalConnection-method *List Opal resources*

# Description

List Opal resources that may be accessible for performing DataSHIELD operations.

# Usage

```
## S4 method for signature 'OpalConnection'
dsListResources(conn)
```
### Arguments

conn [OpalConnection-class](#page-0-0) class object

#### Value

The fully qualified names of the resources.

# Examples

```
## Not run:
con <- dbConnect(DSOpal::Opal(), "server1",
  "username", "password", "https://opal.example.org")
dsListResources(con)
dsDisconnect(con)
```
<span id="page-15-0"></span>dsListSymbols,OpalConnection-method *List R symbols*

# Description

List symbols living in the DataSHIELD R session.

#### Usage

## S4 method for signature 'OpalConnection' dsListSymbols(conn)

#### Arguments

conn [OpalConnection-class](#page-0-0) class object

# Value

A character vector.

# Examples

```
## Not run:
con <- dbConnect(DSOpal::Opal(), "server1",
  "username", "password", "https://opal.example.org")
dsAssignTable(con, "D", "test.CNSIM")
dsListSymbols(con)
dsDisconnect(con)
```
## End(Not run)

dsListTables,OpalConnection-method *List Opal tables*

# Description

List Opal tables that may be accessible for performing DataSHIELD operations.

```
## S4 method for signature 'OpalConnection'
dsListTables(conn)
```
<span id="page-16-0"></span>conn [OpalConnection-class](#page-0-0) class object

### Value

The fully qualified names of the tables.

#### Examples

```
## Not run:
con <- dbConnect(DSOpal::Opal(), "server1",
  "username", "password", "https://opal.example.org")
dsListTables(con)
dsDisconnect(con)
## End(Not run)
```
dsListWorkspaces,OpalConnection-method *List workspaces*

#### Description

List workspaces saved in the data repository.

#### Usage

```
## S4 method for signature 'OpalConnection'
dsListWorkspaces(conn)
```
#### Arguments

conn [OpalConnection-class](#page-0-0) class object

#### Value

A data frame with columns: name, lastAccessDate, size.

#### Examples

```
## Not run:
con <- dbConnect(DSOpal::Opal(), "server1",
  "username", "password", "https://opal.example.org")
dsListWorkspaces(con)
dsDisconnect(con)
```
<span id="page-17-0"></span>dsRmSymbol,OpalConnection-method

*Remove a R symbol*

# Description

Remoe a symbol living in the DataSHIELD R session.

# Usage

```
## S4 method for signature 'OpalConnection'
dsRmSymbol(conn, symbol)
```
# Arguments

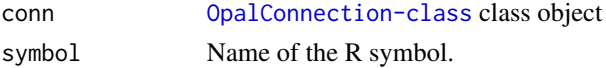

# Examples

```
## Not run:
con <- dbConnect(DSOpal::Opal(), "server1",
  "username", "password", "https://opal.example.org")
dsAssignTable(con, "D", "test.CNSIM")
dsRmSymbol(con, "D")
dsDisconnect(con)
```
## End(Not run)

dsRmWorkspace,OpalConnection-method *Remove a workspace*

#### Description

Remove a workspace on the data repository.

#### Usage

```
## S4 method for signature 'OpalConnection'
dsRmWorkspace(conn, name)
```
#### Arguments

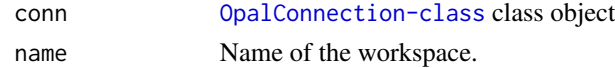

# <span id="page-18-0"></span>dsSaveWorkspace,OpalConnection-method 19

# Examples

```
## Not run:
con <- dbConnect(DSOpal::Opal(), "server1",
  "username", "password", "https://opal.example.org")
dsSaveWorkspace(con, "foo")
dsListWorkspaces(con)
dsRmWorkspace(con, "foo")
dsListWorkspaces(con)
dsDisconnect(con)
```
## End(Not run)

dsSaveWorkspace,OpalConnection-method *Save workspace*

# Description

Save workspace on the data repository.

#### Usage

```
## S4 method for signature 'OpalConnection'
dsSaveWorkspace(conn, name)
```
#### Arguments

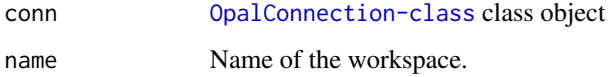

# Examples

```
## Not run:
con <- dbConnect(DSOpal::Opal(), "server1",
  "username", "password", "https://opal.example.org")
dsSaveWorkspace(con, "foo")
dsListWorkspaces(con)
dsDisconnect(con)
```
<span id="page-19-0"></span>logindata.opal.demo *DataSHIELD login data file*

# Description

DataSHIELD login data file based on Opal demo server, with CNSIM simulated data. The CNSIM datasets contain synthetic data based on a model derived from the participants of the 1958 Birth Cohort, as part of the obesity methodological development project. These datasets do contain some NA values. Note that the Opal demo server is rebuilt every day and is possibly not accessible.

# Details

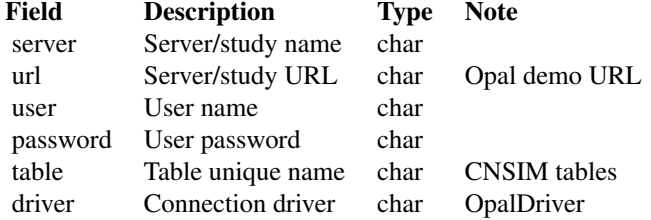

#### References

<https://opal-demo.obiba.org>

Opal *Create a Opal driver*

#### Description

Convenient function for creating a OpalDriver object.

#### Usage

Opal()

# <span id="page-20-0"></span>Index

∗ data

logindata.opal.demo, [20](#page-19-0)

dsAggregate,OpalConnection-method, [2](#page-1-0) dsAssignExpr,OpalConnection-method, [3](#page-2-0) dsAssignResource,OpalConnection-method, [4](#page-3-0) dsAssignTable,OpalConnection-method, [5](#page-4-0) dsConnect,OpalDriver-method, [6](#page-5-0) dsDisconnect,OpalConnection-method, [7](#page-6-0) dsFetch,OpalResult-method, [8](#page-7-0) dsGetInfo,OpalResult-method, [9](#page-8-0) dsHasResource,OpalConnection-method, [9](#page-8-0) dsHasTable,OpalConnection-method, [10](#page-9-0) dsIsAsync,OpalConnection-method, [11](#page-10-0) dsIsCompleted,OpalResult-method, [12](#page-11-0) dsKeepAlive,OpalConnection-method, [12](#page-11-0) dsListMethods,OpalConnection-method, [13](#page-12-0) dsListPackages,OpalConnection-method, [14](#page-13-0) dsListProfiles,OpalConnection-method, [14](#page-13-0) dsListResources,OpalConnection-method, [15](#page-14-0) dsListSymbols,OpalConnection-method, [16](#page-15-0) dsListTables,OpalConnection-method, [16](#page-15-0) dsListWorkspaces,OpalConnection-method, [17](#page-16-0) dsRmSymbol,OpalConnection-method, [18](#page-17-0) dsRmWorkspace,OpalConnection-method, [18](#page-17-0) dsSaveWorkspace,OpalConnection-method, [19](#page-18-0) logindata.opal.demo, [20](#page-19-0) Opal, [20](#page-19-0)